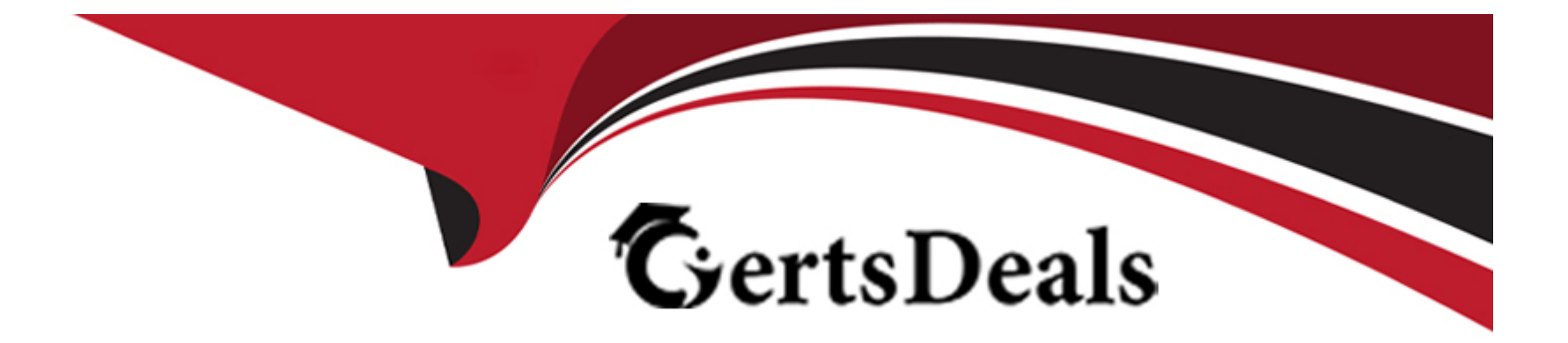

# **Free Questions for C\_BYD01\_1811 by certsdeals**

# **Shared by Hurley on 06-06-2022**

**For More Free Questions and Preparation Resources**

**Check the Links on Last Page**

# **Question 1**

#### **Question Type: MultipleChoice**

In the business scenario "Intercompany Project Time and Expenses" you want a consultant from the selling company to record travel expenses.

In the buying company, you have already created a purchase order (PO) for the consultant in project "P". The system automatically creates a sales order (SO) and an intercompany project "IP" in the selling company. To enable travel expense recordings for the consultant, what is your next step?

### **Options:**

**A-** In the SO, create an item of type 'Expense - time and material (project)' that is linked to the intercompany project 'IP'.

**B-** In the PO, create a limit item that is account-assigned to the intercompany project 'IP'.

**C-** In the PO, create a limit item that is account-assigned to a task in project 'P'.

**D-** In the PO, create a service item with an expense product that is account-assigned to a task in project 'P'.

#### **Answer:**

 $\mathsf{D}$ 

# **Question 2**

#### **Question Type: MultipleChoice**

Which item types are relevant for selling services? Note: There are 2 correct answers to this question.

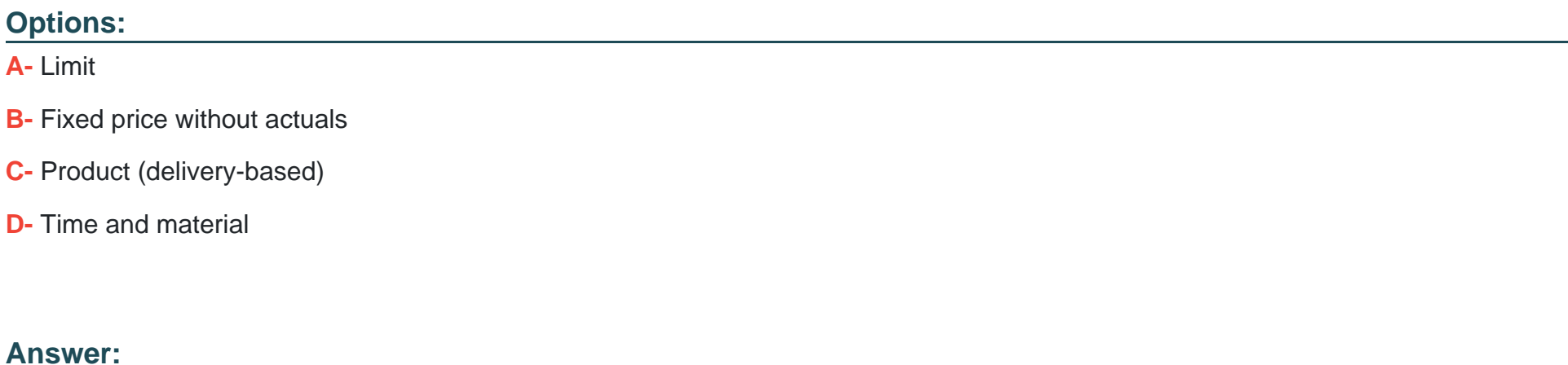

B, D

# **Question 3**

**Question Type: MultipleChoice**

What is the correct priority and sequence to determine the cost rate in case of an internal service confirmation?

#### **Options:**

**A-** First: Company-wide service cost rate Second: Group-wide service cost rate **B-** First: Resource cost rate Second: Company-wide service cost rate **C-** First: Company-wide service cost rate Second: Resource cost rate **D-** First: Resource cost rate

Second: Group-wide service cost rate

#### **Answer:**

A

### **Question 4**

**Question Type: MultipleChoice**

A company needs to provide statutory reporting in local GAAP within its country of registration.

In addition, IFRS statutory reports are necessary due to group reporting.

Which one of the following approaches can achieve multi-GAAP reporting in SAP Business ByDesign?

### **Options:**

**A-** Define one company with a local accounting principle and one with an accounting principle IFRS.

**B-** Close your accounting period in local GAAP and do adjustment postings to achieve IFRS.

**C-** Define one set of books with a local accounting principle and one set of books with an accounting principle IFRS.

**D-** Define one ledger for the local accounting principle and one ledger with an accounting principle IFRS.

#### **Answer:**

#### $\overline{D}$

# **Question 5**

**Question Type: MultipleChoice**

Which of the following parameters define the tax code on sales transactions?

Note: There are 2 correct answers to this question.

### **Options:**

### **A-** Tax event

**B-** Tax exemption reason code

**C-** Tax deductibility

**D-** Tax types

### **Answer:**  B, D

# **Question 6**

**Question Type: MultipleChoice**

Which of the following lot size methods are supported in SAP Business ByDesign?

Note: There are 2 correct answers to this question.

### **Options:**

**A-** Groff reorder procedure

**B-** Economic order quantity

**C-** Target days of supply

**D-** Periodic lot size

### **Answer:**

C, D

# **Question 7**

### **Question Type: MultipleChoice**

What is meant by Built-in Analytics?

Note: There are 3 correct answers to this question.

### **Options:**

- **A-** The Analytical insights are contextual and actionable
- **B-** Transactional and analytical access rights are separated
- **C-** The Analytical content is available out of the box
- **D-** The Analytical content cannot be adapted
- **E-** All Insights are based on live data along end-to-end business processes

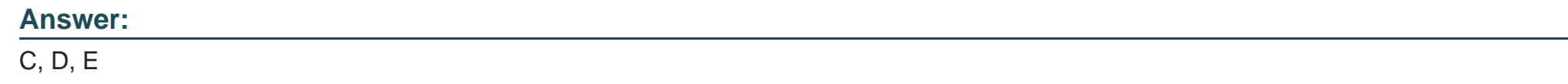

## **Question 8**

**Question Type: MultipleChoice**

You want to analyze the structure of your fixed assets.

What is the Best Practice for gathering that information?

#### **Options:**

- **A-** Group your fixed asset with custom-specific extension fields.
- **B** Aggregate your sub asset accounts to fixed assets.
- **C-** Use the reports within the fixed asset ledger.
- **D-** Use the fixed asset section of the balance sheet.

#### **Answer:**

#### B

### **Question 9**

**Question Type: MultipleChoice**

Which of the following tasks can the Marketing work center do?

Note: There are 3 correct answers to this question.

#### **Options:**

**A-** Manage marketing documents and competitor products

- **B-** Track and respond to social media posts
- **C-** Manage target groups and campaign response options
- **D-** Report marketing success
- **E-** Plan marketing events and locations

### **Answer:**

A, C, E

To Get Premium Files for C\_BYD01\_1811 Visit

[https://www.p2pexams.com/products/c\\_byd01\\_181](https://www.p2pexams.com/products/C_BYD01_1811)1

For More Free Questions Visit [https://www.p2pexams.com/sap/pdf/c-byd01-181](https://www.p2pexams.com/sap/pdf/c-byd01-1811)1